## تم تحميل وعرض المادة من

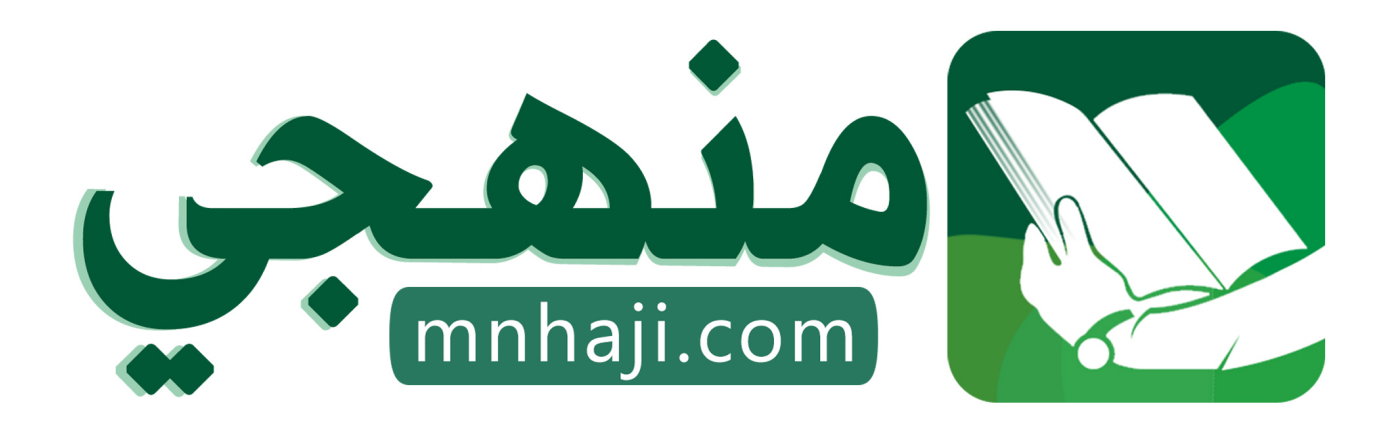

موقع منهجي منصة تعليمية توفر كل ما يحتاجه المعلم والطالب من حلول الكتب الدراسية وشرح للدروس بأسلوب مبسط لكافة المراحل التعليمية وتوازيع المناهج وتحاضير وملخصات ونماذج اختبارات وأوراق عمل جاهزة للطباعة والتحميل بشكل مجاني

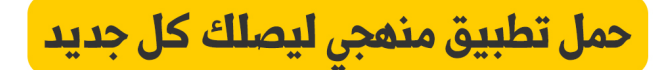

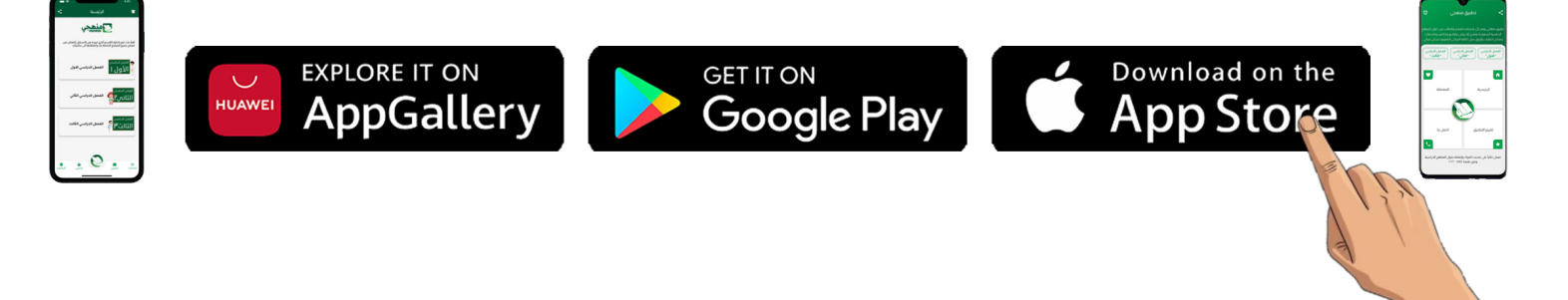

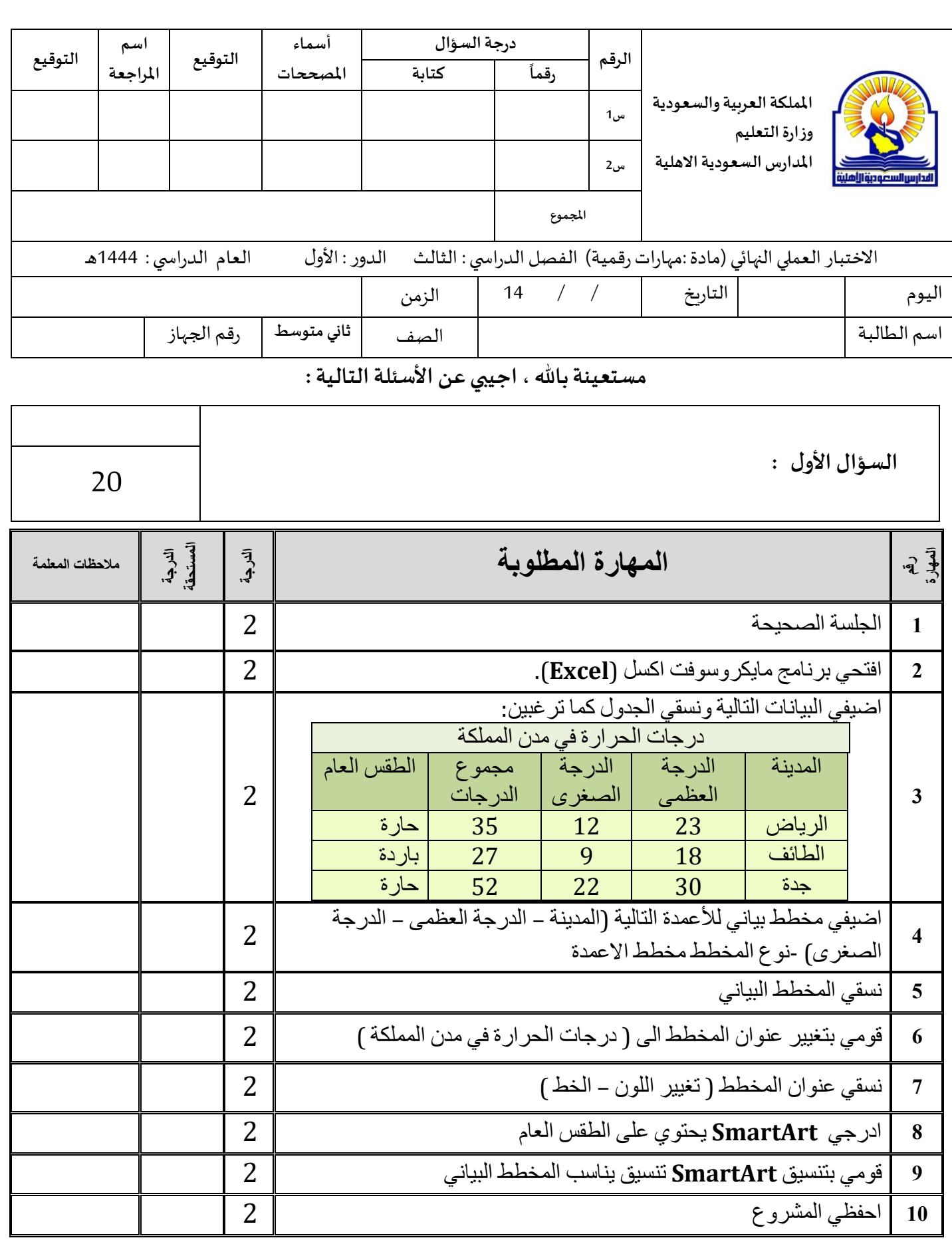

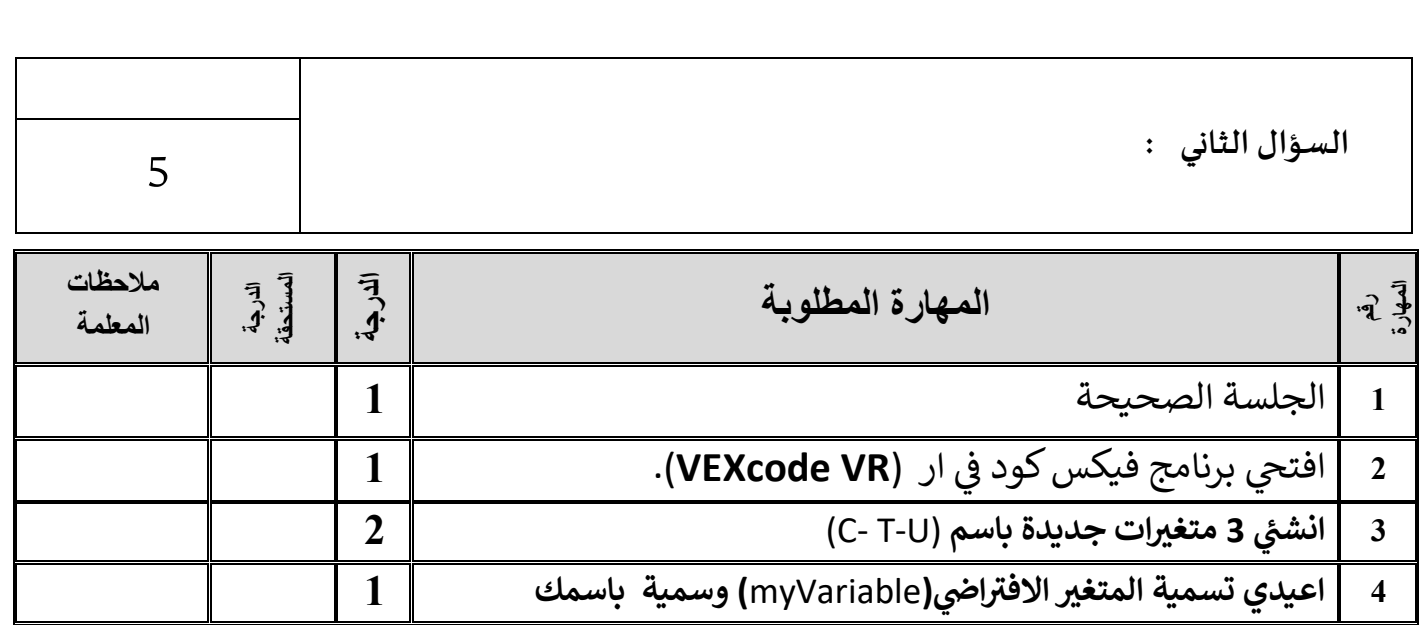

**تمنياتي لكم بالتوفيق والنجاح والتميز** 

**معلمة المادة: أفنان المطيري** 

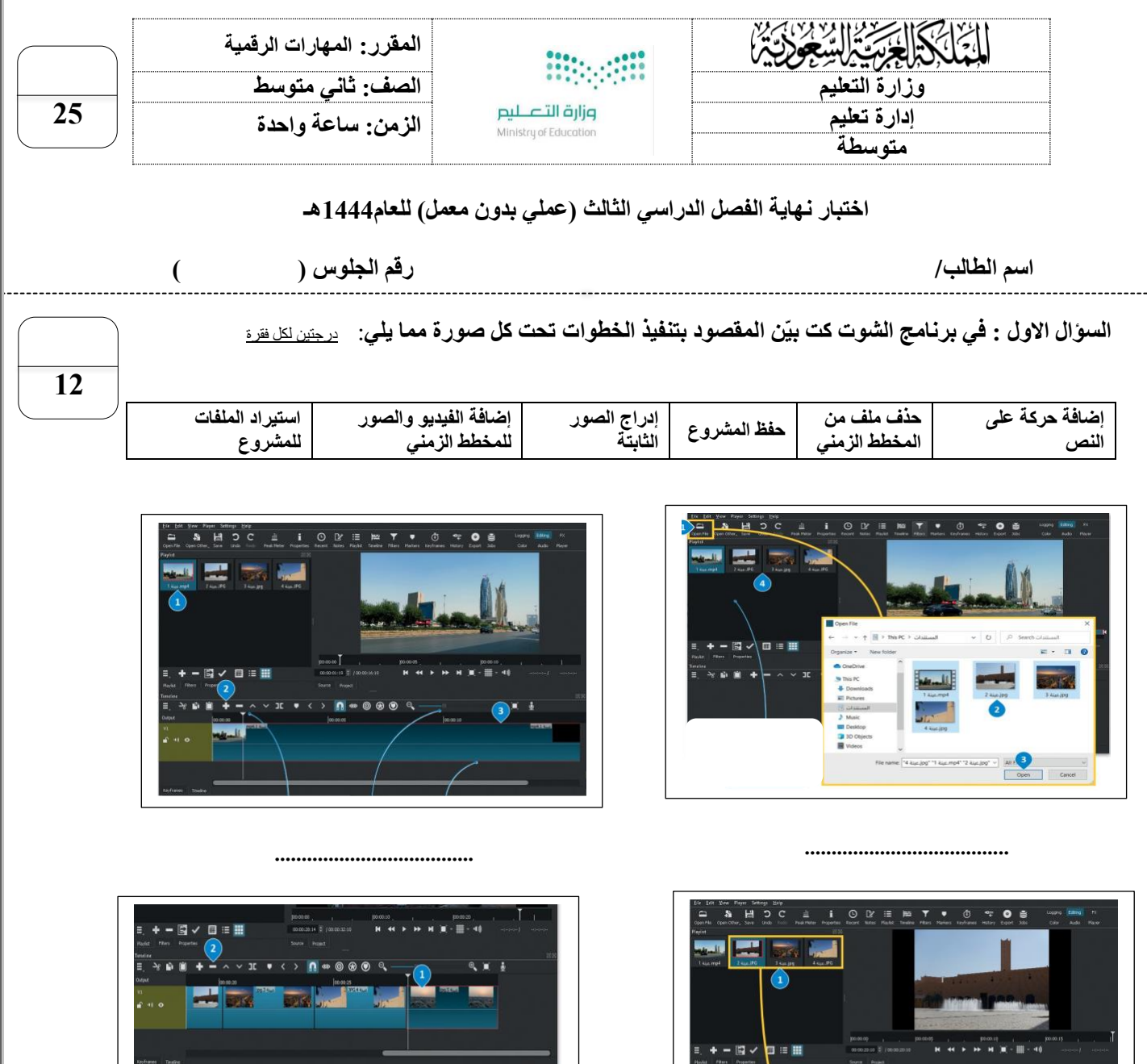

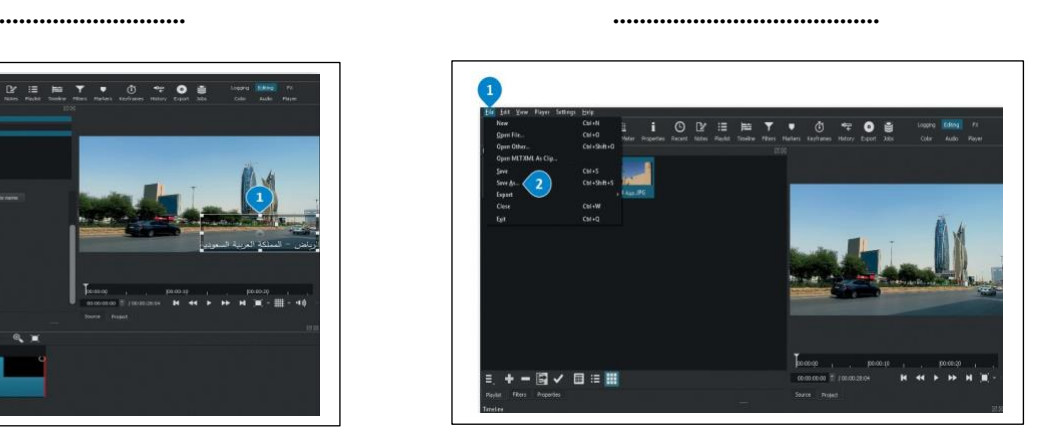

VIE . < > 0 0 0 0 9

.<br>\* \* \* \*

 $\begin{array}{lll} \circ & \circ \\ \circ & \circ \end{array} \quad \mathop{\boxplus} \quad$ 

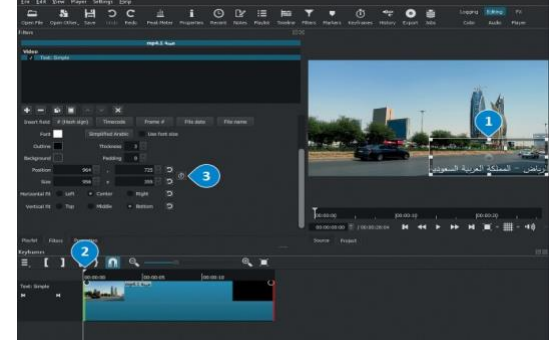

**.................................** ............................

اقلب الورقة

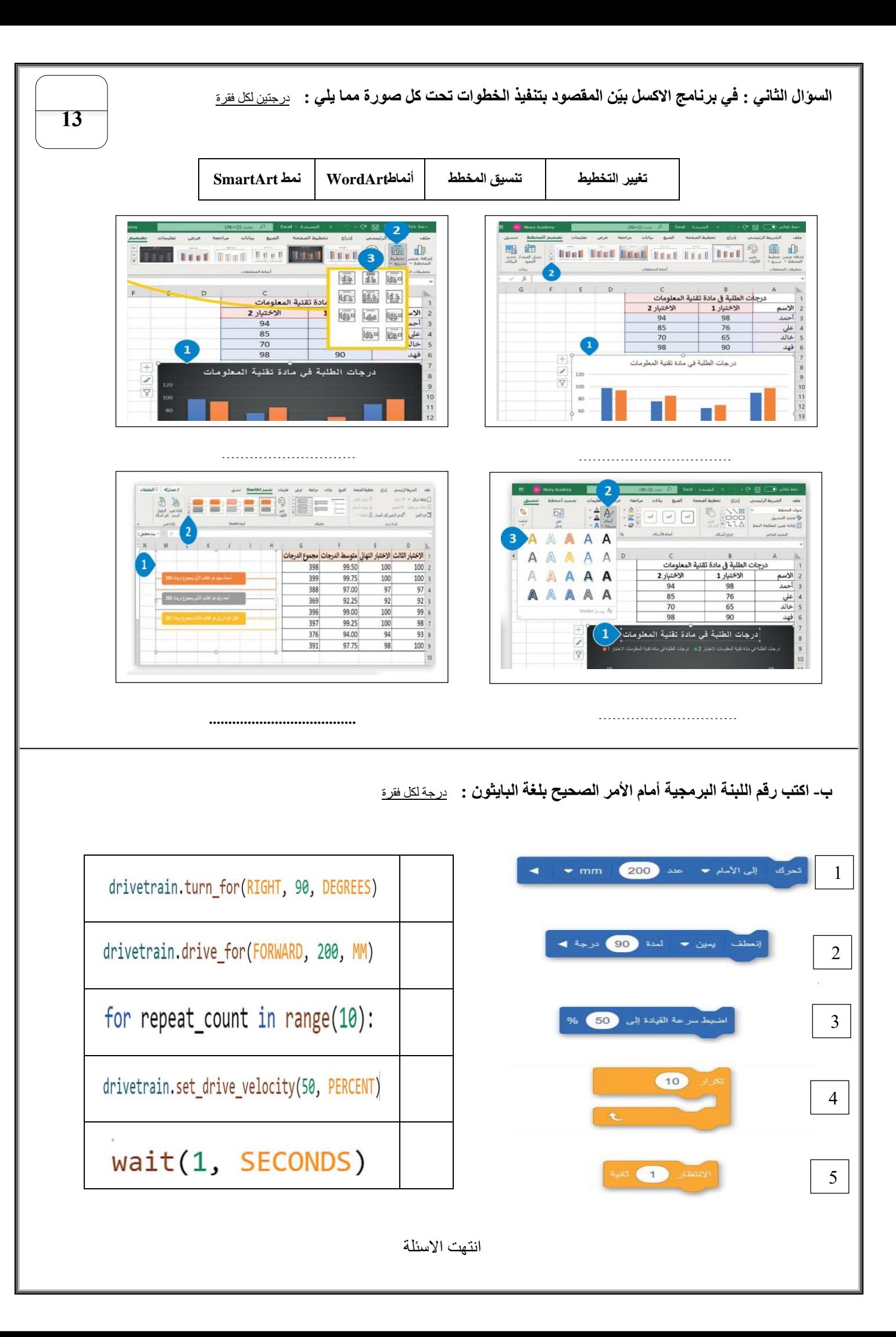

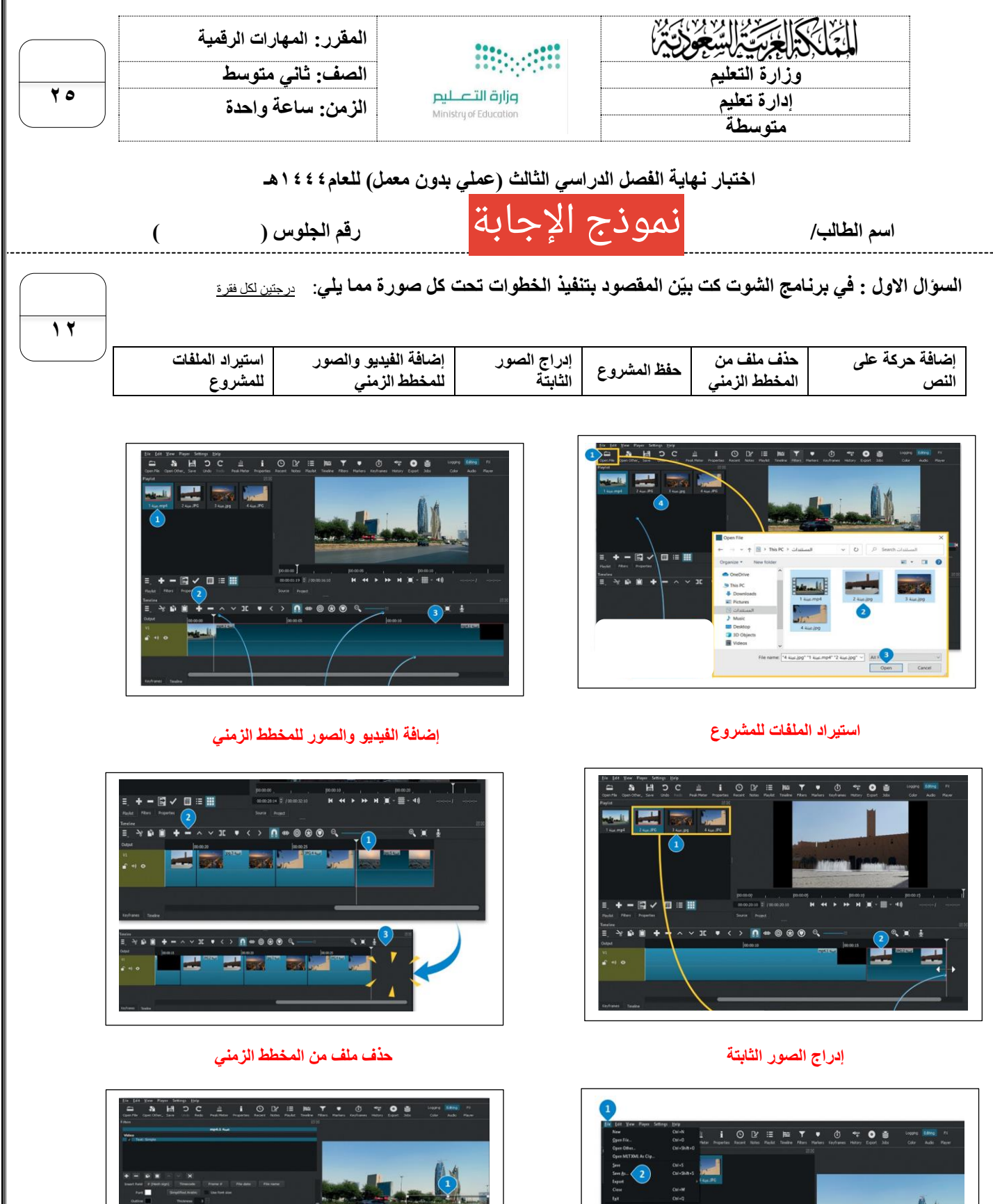

اقلب الورقة

 $\frac{2}{\sqrt{2}}$  n  $\circ$ ו זّ

 $\bullet$ 

حفظ المشروع **إضافة حركة على النص**

 $+ - \boxtimes \sqrt{u} = \blacksquare$ 

 $\begin{array}{c|c|c|c|c|c} \hline \textbf{H} & \textbf{H} & \textbf{H} & \textbf{H} \\ \hline \textbf{H} & \textbf{H} & \textbf{H} & \textbf{H} & \textbf{H} \\ \hline \end{array}$ 

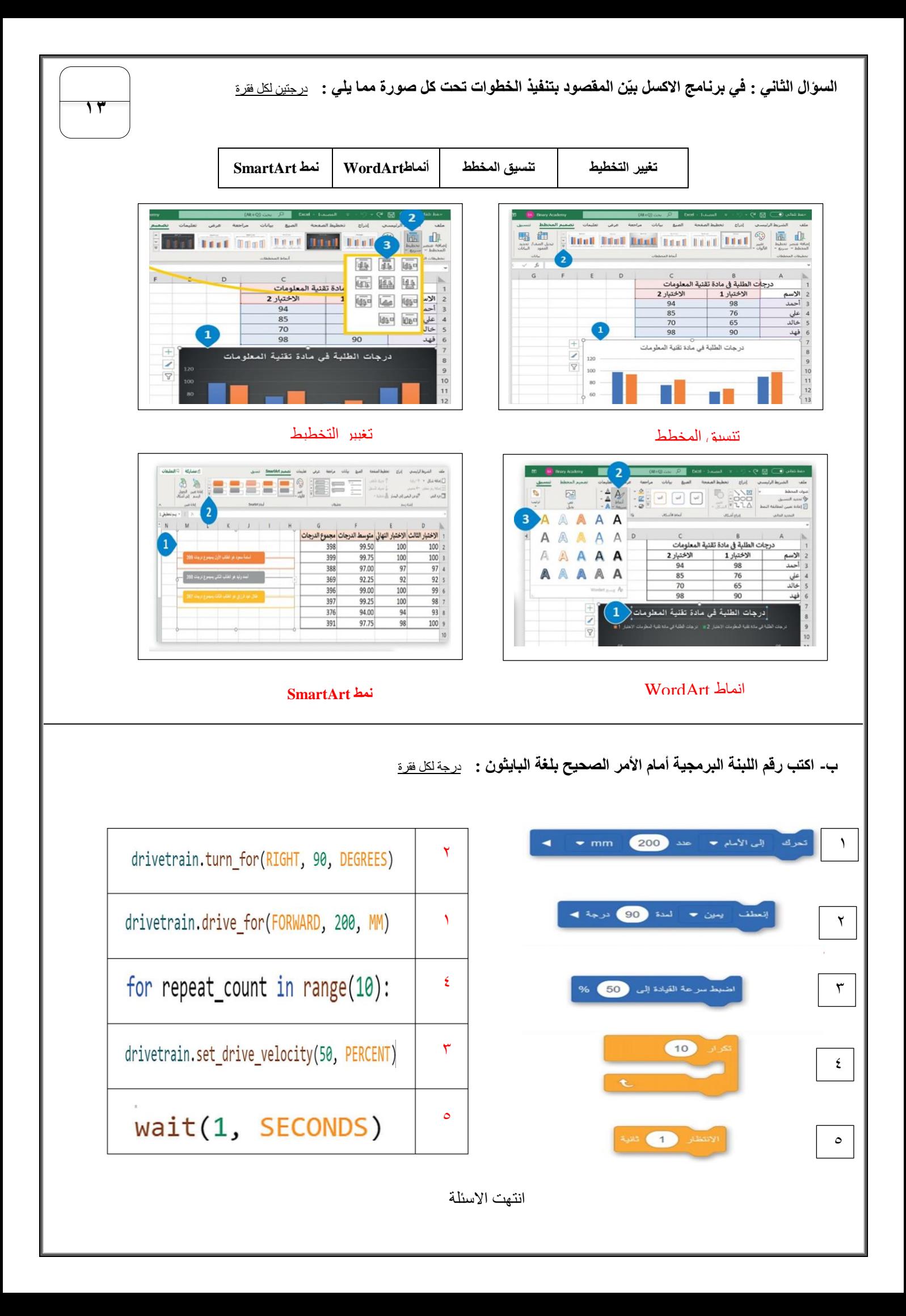